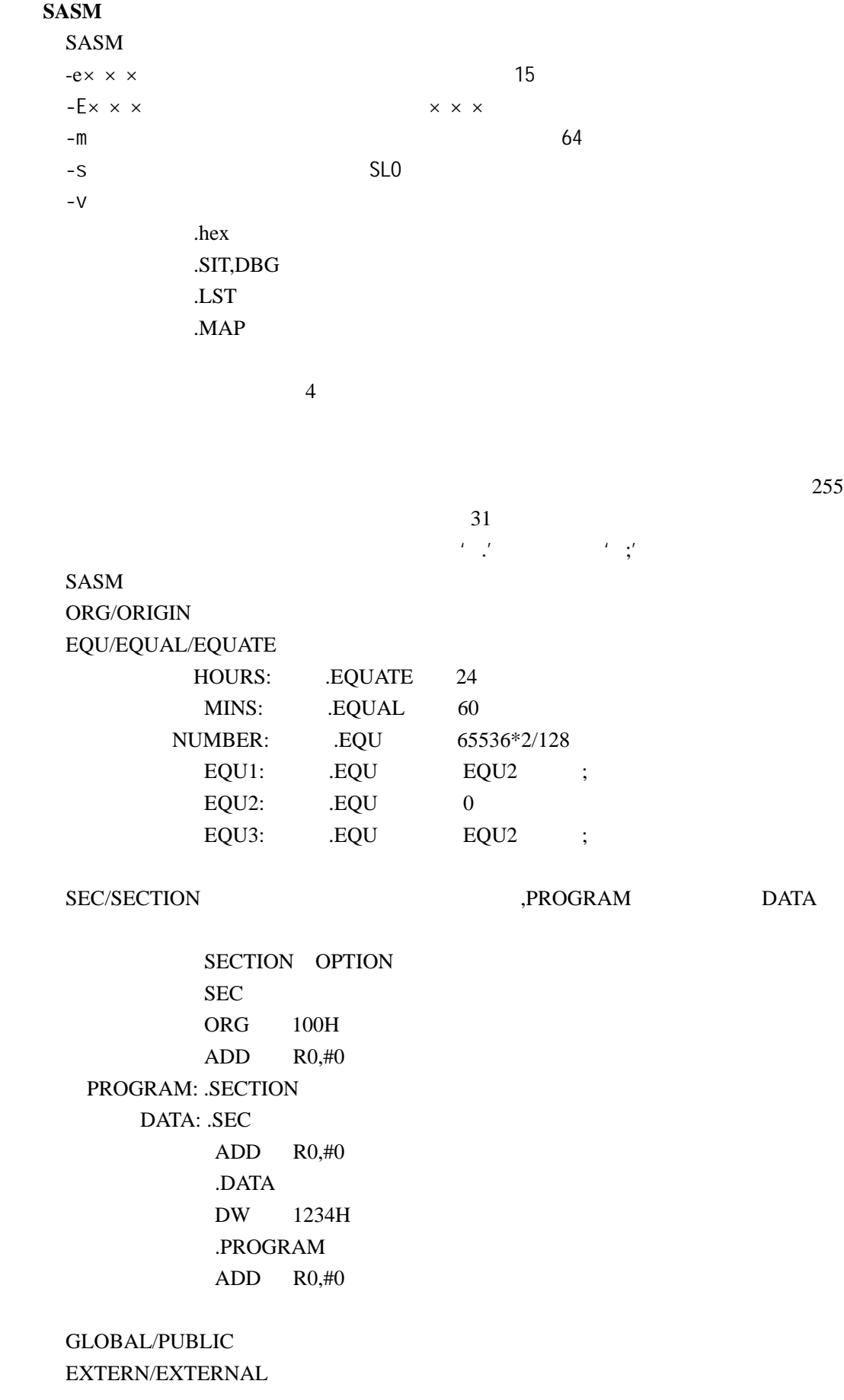

 DEFVAR 定义并初始化标号;如果没有初始化用 DEFVAR 定义的 0 DEFVAR SETVAR FOU  $DEFVAR$   $[=NUM, ]$  ; .SETVAR .DEFVAR  $DEFVAR = 10H, A, B, C, D$  ;  $A B C D$  10H LD  $R0, #A$  ;  $R0=10H$  A .SETVAR 20H LD  $R0, #A$  ;  $R0=20H$ YEAR .EQU 1998 .DEFVAR =YEAR,DATE DATE .SETVAR DATE-1 ;DATE=1997 DATE .SETVAR DATE+2 :DATE=1999 **VECTOR** VECTOR VECTOR ADDR, SERVICE ADDR ;(SAM8) VENT EMB, ERB, SERVICE ;(SAM4)  $.$ BYTE/DB  $8$  | .DB n,…… | .BYTE n,……. DATA1 .DB 1,2,3 DATA2 .DB 11,12,13 SAM8 LDC R0,DATA1 LDC R1,DATA2+1 WORD/DW 16 | .DW n,…… | .WORD n,…… DATA1 .DW 1,2,3 DATA2 .DW 1234H DL/LONG 32 | .DL n,…….. | .LONG n,…….. DATA3 .DL 1,2,3 DATA4 .LONG 9ABCH .ASCII/ASCIZ ASCII ASCII ASCII ASCII ASCII ASCII ASCII ASCII ASCII ASCII ASCII ASCII ASCII ASCII ASCII ASCII ASCII ASCII ASCII ASCII ASCII ASCII ASCII ASCII ASCII ASCII ASCII ASCII ASCII ASCII ASCII ASCII ASCII ASCII ASCII TITLE .ASCII "SAM8 test program" ;  $TITLE$  .ASCIZ  $Tam$ , "aby" ; .FLOAT 32 .DOUBLE 63  $BLRB/BLOCK$  $\overline{0}$ 

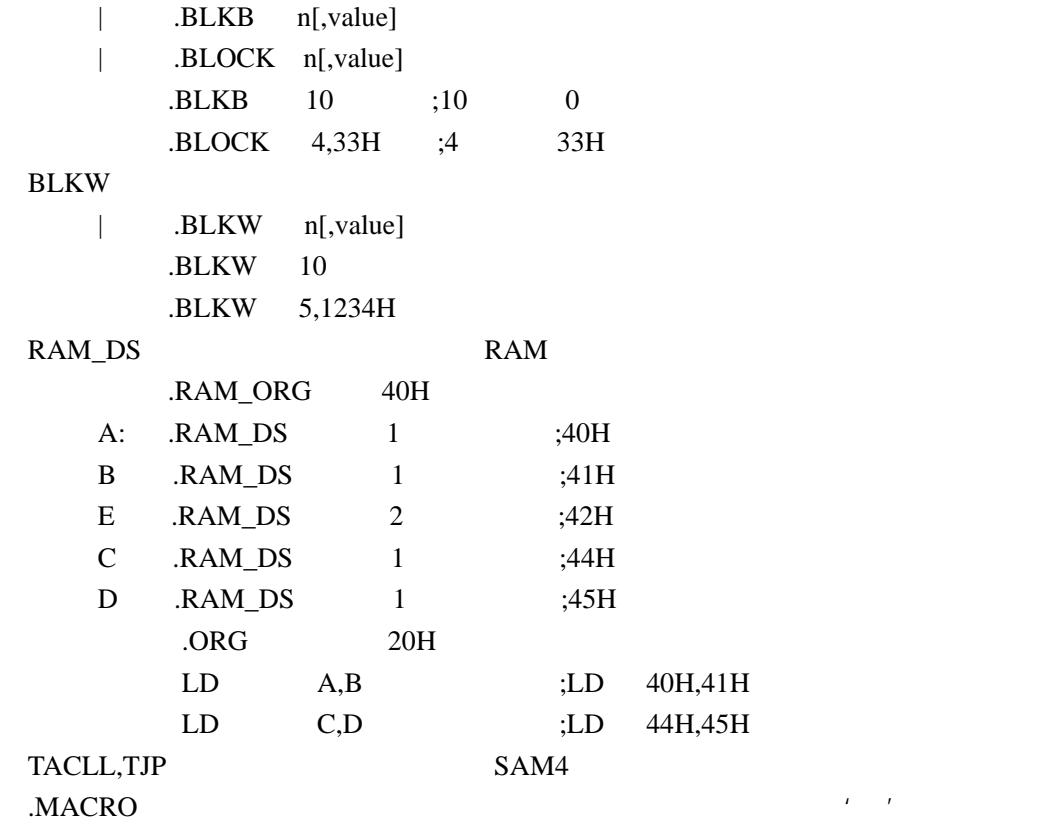

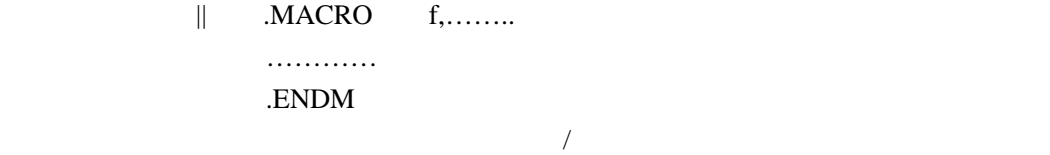

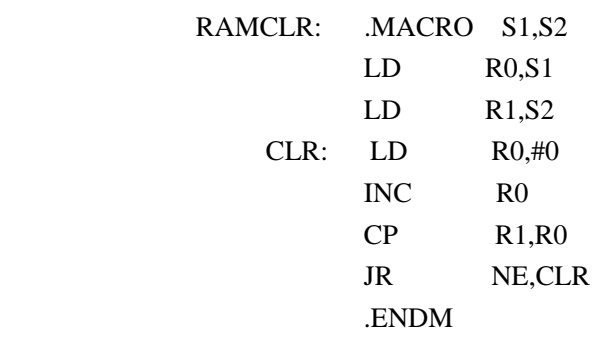

 …………………………. RAMCLR #00H,#80H

 $IF/ELSE/ENDIF$  /

 $\parallel$  . IF n

……….  $\qquad \qquad ; \qquad \mathbf{n}$ 

 .ENDIF | .IF n ……….  $\qquad \qquad ; \qquad \mathbf{n}$  .ELSE ………  $\qquad \qquad ; \qquad n$  .ENDIF 例: .IF VALUE>40 ADD  $R0, R1$  ; n .ELSE ADD  $R3, R4$  ; n .ENDIF .IFDEF/ELSE/ENDIF IFNDEF/ELSE/ENDIF | .IFDEF/.IFNDEF | ………………. ;标号如果定义,则编译/标号没有定义,则编译 .ENDIF | .IFDEF/.IFNDEF | …………….. .ELSE ……………. .ENDIF .EXTERN .DEFVAR .GLOBAL INCLUDE INCLUDE .EXTERN EQU **REG** RADIX .RADIX X .RADIX H ADD R0,#10 ;16 .RADIX DEC ADD  $R0, #10$  ;10 .END INCLUDE END

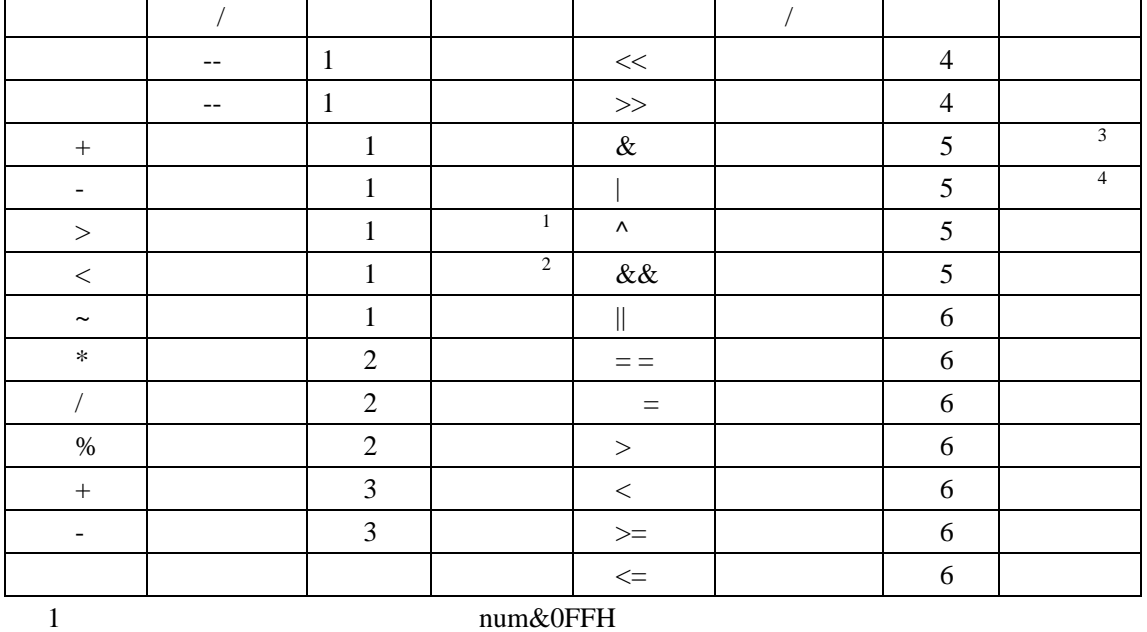

2 此单目运算所进行的操作为( num&0FF00H >>8

.算术操作运算

 $4$ 

 $3$ 

例:⑴ LD R0,#1+2\*3/4 LD R1,#0F0H&INPUT LD R1,#03H|INPUT LD R1,#(>1234H) ;34H LD R1,#(<1234H) ;12H mins  $EQU$   $60*24$  LD R1,#1234>>4 ;0123H .IF(VAL==VAL2)&&(VAL2==VAL3) LD R3,#45H .ENDIF .IF(VAL1==VAL2) .IF(VAL2==VAL3) LD R3,#45H .ENDIF .ENDIF